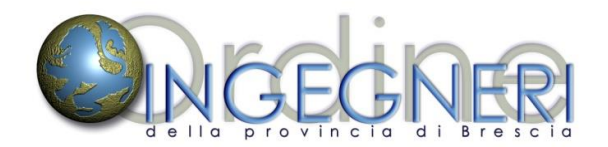

Area Tecnico Legale - Commissione Ingegneria Economico Estimativa **Organizza un seminario su:**

## **IL PREZZIARIO DELLE OPERE EDILI DELLA PROVINCIA DI BRESCIA Caratteristiche e utilizzo**

## **Mercoledì 3 maggio 2017, Ore 17.00 – 19:00**

Presso la sede dell'Ordine degli Ingegneri di Brescia – Via Cefalonia, 70 – Brescia

Gratuito – 2 CFP

Il Seminario è uno degli eventi del **percorso formativo** sulle tematiche relative alla **stima del valore dei beni** materiali e immateriali e ha come oggetto l'illustrazione dei valori riportati nel prezziario e la loro origine. L'obiettivo è quello di illustrare in maniera approfondita le caratteristiche del prezziario e l'origine dei valori, illustrando le avvertenze e le condizioni considerate, anche con degli esempi pratici.

## **PROGRAMMA DEL SEMINARIO**

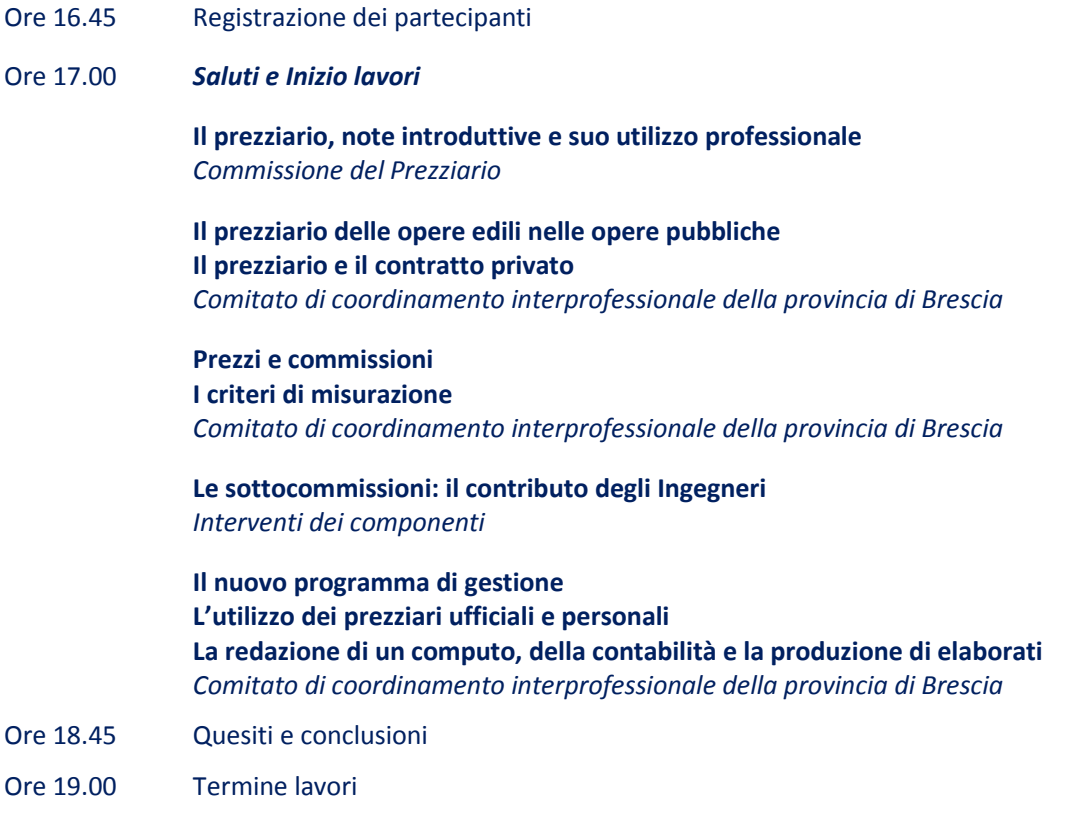

La partecipazione al seminario è GRATUITA previa registrazione obbligatoria.

Registrazione per gli ingegneri: Riconosciuti 2 CFP (categoria "seminario"). **Partecipazioni parziali non vedranno il riconoscimento di alcun CFP.** Iscrizioni tramite il "PORTALE FORMAZIONE PROFESSIONALE CONTINUA" reperibile nel sito **www.ordineingegneri.bs.it** -> area "FORMAZIONE".